1 | 2 | 3 | 4 |

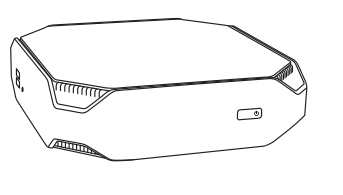

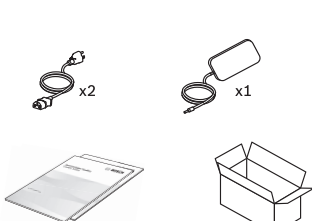

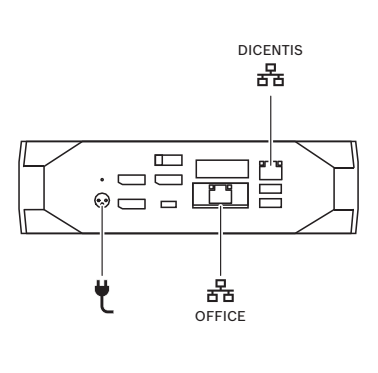

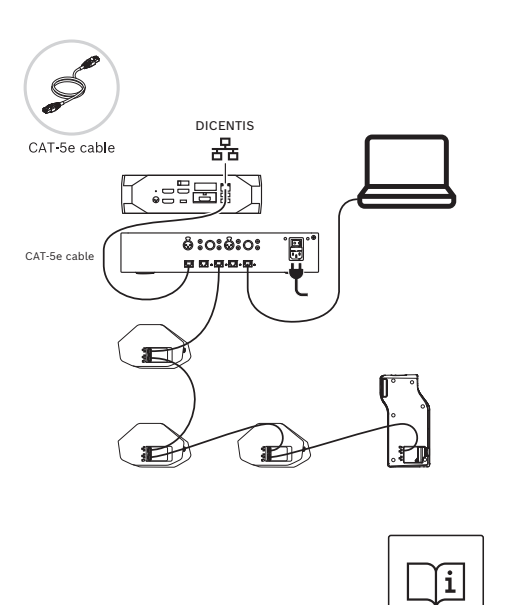

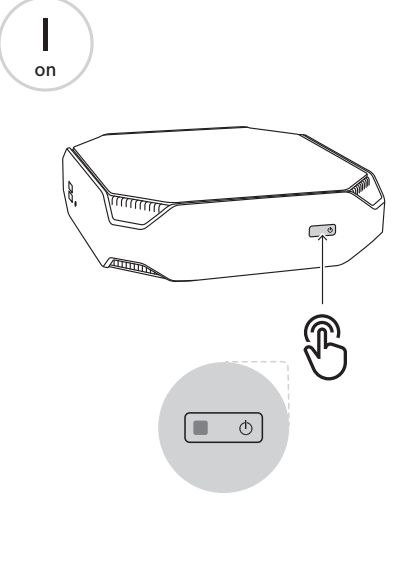

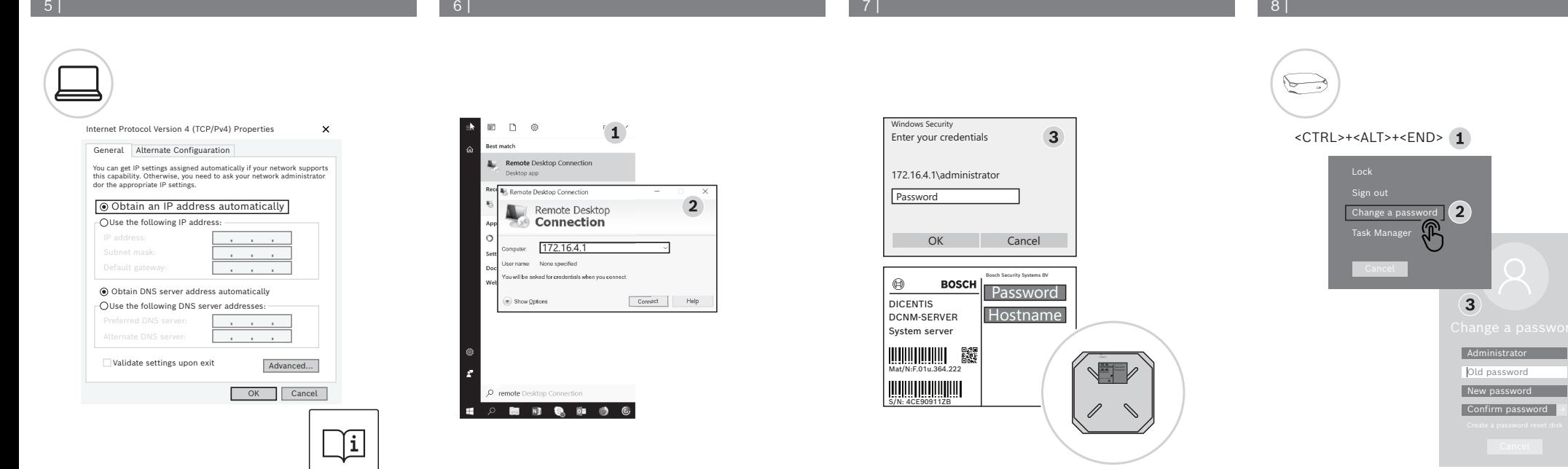

9 | 10 | 11 |

## **BOSCH**

## **DICENTIS Conference System** DCNM‑SERVER

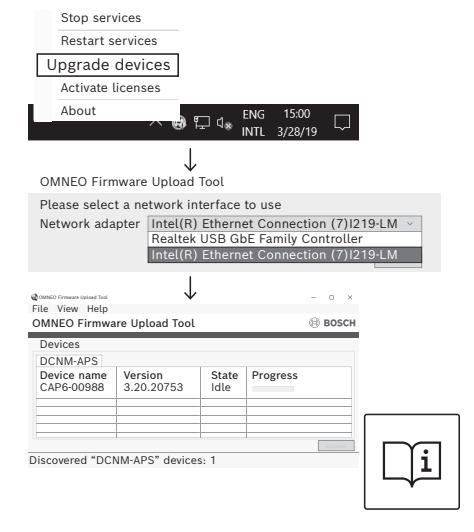

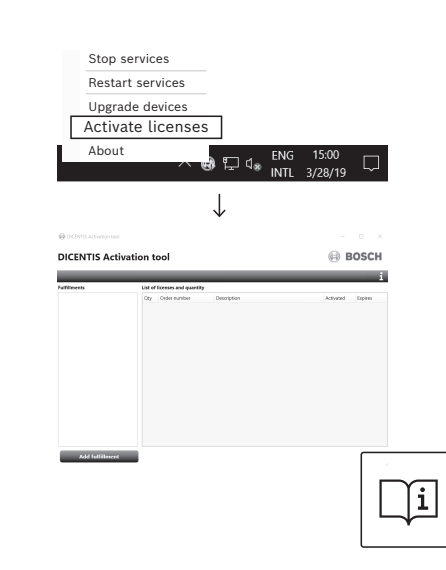

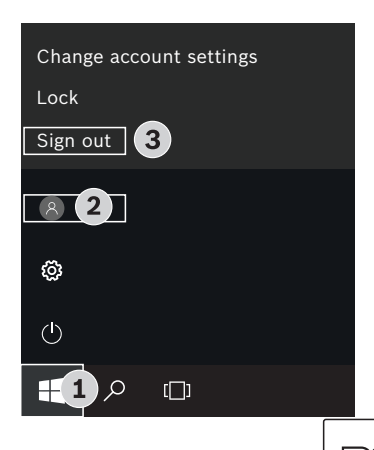

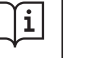

**en** Quick Installation Guide

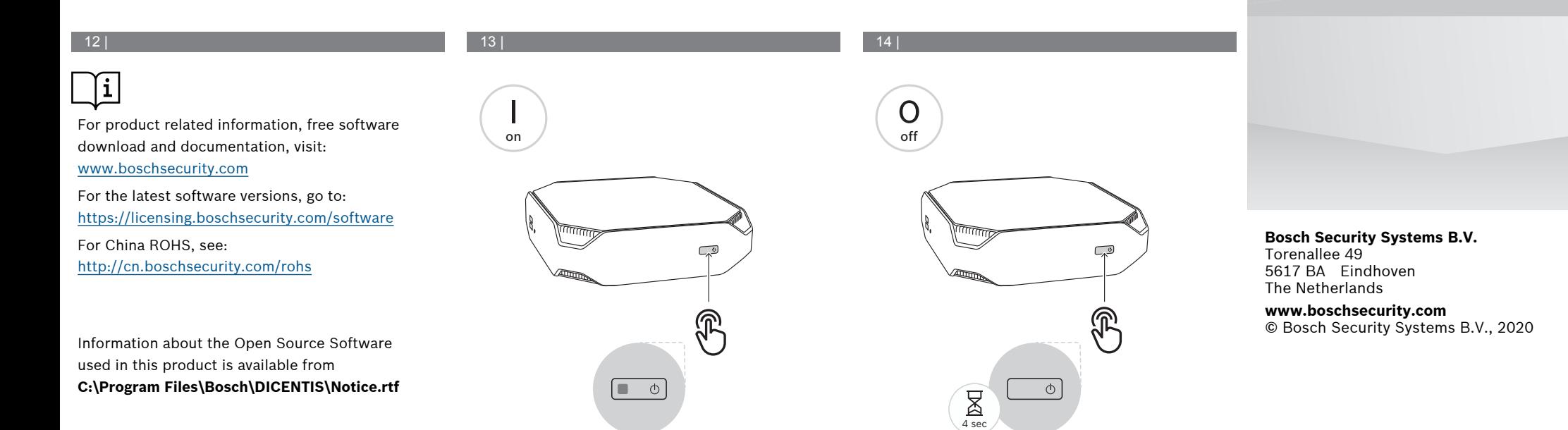